# Package 'MultiDataSet'

May 21, 2024

<span id="page-0-0"></span>Type Package

Title Implementation of MultiDataSet and ResultSet

Version 1.32.0

Date 2021-10-04

Maintainer Xavier Escrib<c3><a0>Montagut <xavier.escriba@isglobal.org>

Description Implementation of the BRGE's (Bioinformatic Research Group in Epidemiology from Center for Research in Environmental Epidemiology) MultiDataSet and ResultSet. MultiDataSet is designed for integrating multi omics data sets and ResultSet is a container for omics results. This package contains base classes for MEAL and rexposome packages.

License file LICENSE

#### LazyData TRUE

biocViews Software, DataRepresentation

**Depends**  $R$  ( $> = 4.1$ ), Biobase

Imports BiocGenerics, GenomicRanges, IRanges, S4Vectors, SummarizedExperiment, methods, utils, ggplot2, ggrepel, qqman, limma

RoxygenNote 7.1.0

Suggests brgedata, minfi, minfiData, knitr, rmarkdown, testthat, omicade4, iClusterPlus, GEOquery, MultiAssayExperiment, BiocStyle, RaggedExperiment

#### VignetteBuilder knitr

git\_url https://git.bioconductor.org/packages/MultiDataSet

git\_branch RELEASE\_3\_19

git\_last\_commit 736e5b9

git\_last\_commit\_date 2024-04-30

Repository Bioconductor 3.19

Date/Publication 2024-05-20

Author Carlos Ruiz-Arenas [aut, cre], Carles Hernandez-Ferrer [aut], Juan R. Gonzalez [aut]

## <span id="page-1-0"></span>**Contents**

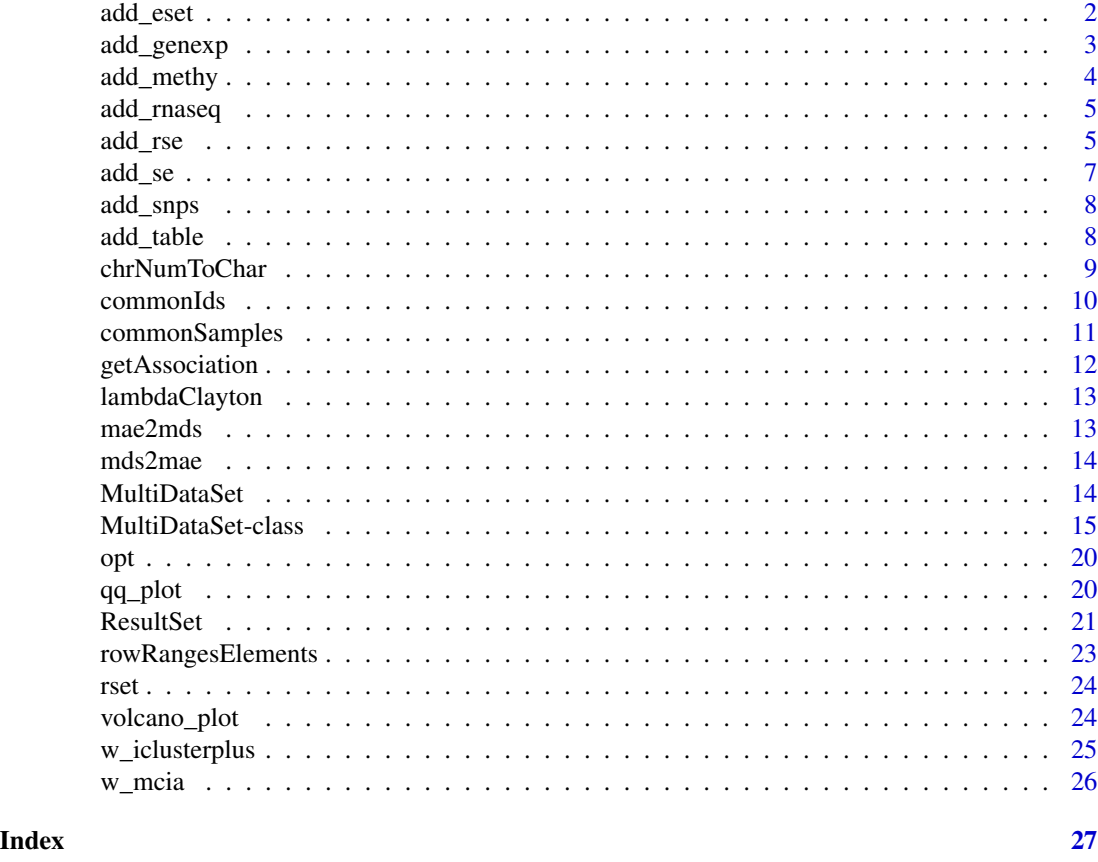

<span id="page-1-1"></span>add\_eset *Method to add an* eSet *to* MultiDataSet*.*

#### Description

This method adds or overwrites a slot of a MultiDataSet with the content of the given eSet.

#### Usage

```
add_eset(
 object,
  set,
  dataset.type,
 dataset.name = NULL,
  sample.tables = NULL,
  feature.tables = NULL,
 warnings = TRUE,
 overwrite = FALSE,
```
<span id="page-2-0"></span>GRanges

 $\lambda$ 

#### Arguments

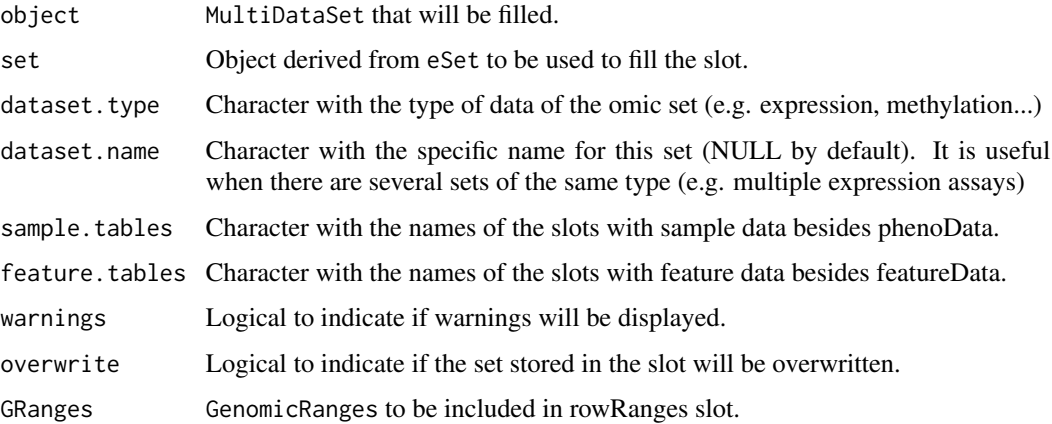

#### Value

A new MultiDataSet with a slot filled.

#### See Also

[add\\_methy](#page-3-1), [add\\_genexp](#page-2-1), [add\\_rnaseq](#page-4-1), [add\\_snps](#page-7-1)

#### Examples

```
multi <- createMultiDataSet()
eset <- new("ExpressionSet", exprs = matrix(runif(10), 5))
multi <- add_eset(multi, eset, "exampledata", GRanges = NA)
```
<span id="page-2-1"></span>add\_genexp *Method to add an expression microarray dataset to* MultiDataSet*.*

#### Description

This method adds or overwrites the slot "expression" of an MultiDataSet with the content of the given ExpressionSet. The fData of the ExpressionSet must contain the columns chromosome, start and end.

#### Usage

```
add_genexp(object, gexpSet, ...)
```
#### <span id="page-3-0"></span>**Arguments**

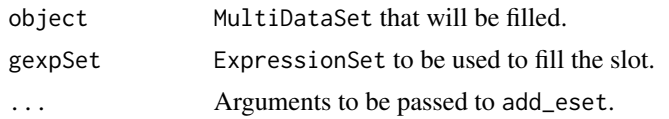

#### Value

A new MultiDataSet with the slot "expression" filled.

#### Examples

```
multi <- createMultiDataSet()
eset <- new("ExpressionSet", exprs = matrix(runif(4), 2))
fData(eset) <- data.frame(chromosome = c("chr1", "chr2"), start = c(12414, 1234321),end = c(121241, 124124114), stringsAsFactors = FALSE)
multi <- add_genexp(multi, eset)
```
<span id="page-3-1"></span>add\_methy *Method to add a slot of methylation to* MultiDataSet*.*

#### Description

This method adds or overwrites the slot "methylation" of an MultiDataSet with the content of the given MethylationSet or RatioSet. The fData of the input object must contain the columns chromosome and position.

#### Usage

```
add_methy(object, methySet, ...)
```
#### Arguments

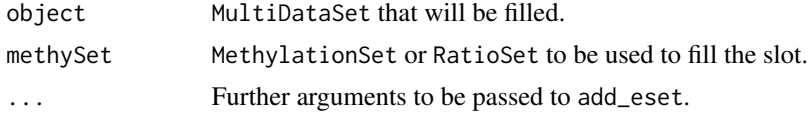

#### Value

A new MultiDataSet with the slot "methylation" filled.

```
if (require(brgedata)){
multi <- createMultiDataSet()
multi <- add_methy(multi, brge_methy[1:100, ])
}
```
<span id="page-4-1"></span><span id="page-4-0"></span>

This method adds or overwrites the slot "rnaseq" of an MultiDataSet with the content of the given ExpressionSet. The fData of the ExpressionSet must contain the columns chromosome, start and end.

#### Usage

add\_rnaseq(object, rnaSet, ...)

#### Arguments

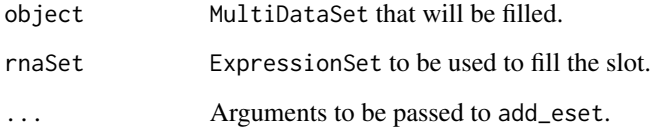

#### Value

A new MultiDataSet with the slot "rnaseq" filled.

#### Examples

```
multi <- createMultiDataSet()
eset <- new("ExpressionSet", exprs = matrix(runif(4), 2))
fData(eset) <- data.frame(chromosome = c("chr1", "chr2"), start = c(12414, 1234321),
 end = c(121241, 12122414), stringsAsFactors = FALSE)
multi <- add_genexp(multi, eset)
```
<span id="page-4-2"></span>add\_rse *Method to add a* RangedSummarizedExperiment *to* MultiDataSet*.*

#### Description

This method adds or overwrites a slot of a MultiDataSet with the content of the given RangedSummarizedExperiment.

#### Usage

```
add_rse(
  object,
  set,
  dataset.type,
  dataset.name = NULL,
  sample.tables = NULL,
  feature.tables = NULL,
  warnings = TRUE,
 overwrite = FALSE
\lambda
```
#### Arguments

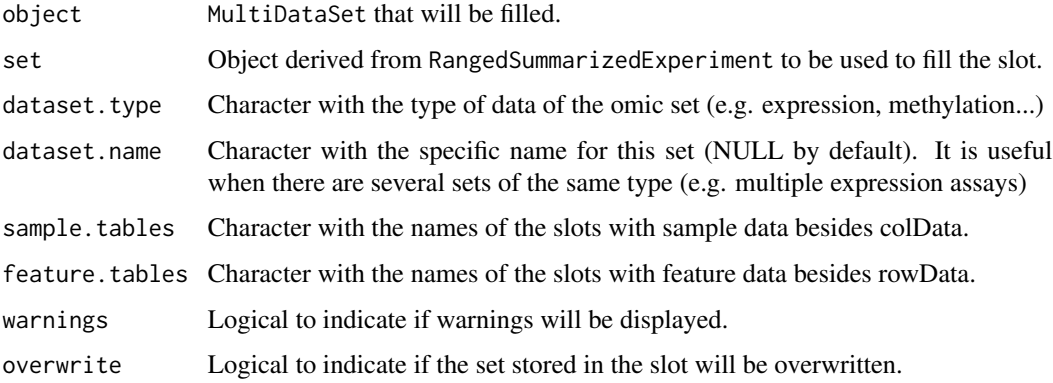

#### Value

A new MultiDataSet with a slot filled.

```
if (require(GenomicRanges) & require(SummarizedExperiment)){
multi <- createMultiDataSet()
counts <- matrix(runif(200 * 6, 1, 1e4), 200)
rowRanges <- GRanges(rep(c("chr1", "chr2"), c(50, 150)),
                     IRanges(floor(runif(200, 1e5, 1e6)), width=100),
                     strand=sample(c("+", "-"), 200, TRUE),
                     feature_id=sprintf("ID%03d", 1:200))
colData <- DataFrame(Treatment=rep(c("ChIP", "Input"), 3),
                    row.names=LETTERS[1:6], id = LETTERS[1:6])
names(rowRanges) <- 1:200
rse <- SummarizedExperiment(assays=SimpleList(counts=counts),
                            rowRanges=rowRanges, colData=colData)
multi <- add_rse(multi, rse, "rseEx")
}
```
<span id="page-6-0"></span>

This method adds or overwrites a slot of a MultiDataSet with the content of the given SummarizedExperiment.

#### Usage

```
add_se(
 object,
  set,
  dataset.type,
  dataset.name = NULL,
  sample.tables = NULL,
  feature.tables = NULL,
  warnings = TRUE,
  overwrite = FALSE,
  GRanges
)
```
#### Arguments

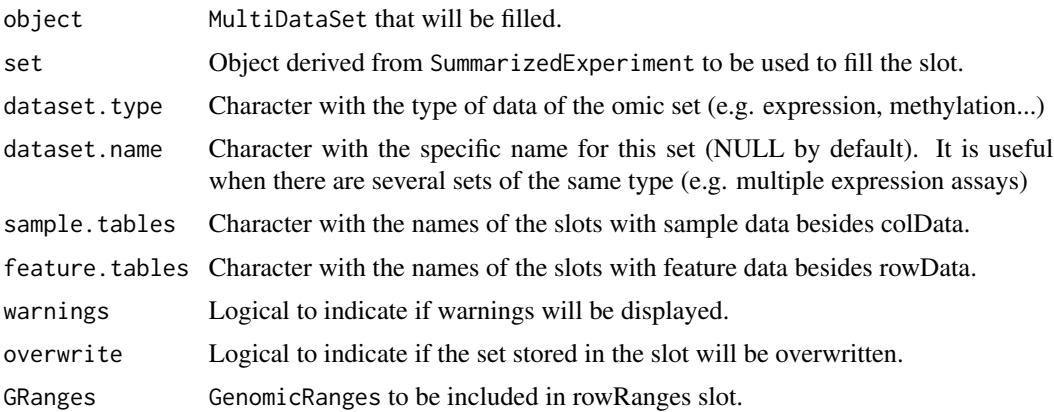

#### Value

A new MultiDataSet with a slot filled.

```
multi <- createMultiDataSet()
se <- SummarizedExperiment::SummarizedExperiment(matrix(runif(10), 5))
multi <- add_se(multi, se, "exampledata", GRanges = NA)
```
<span id="page-7-1"></span><span id="page-7-0"></span>

This method adds or overwrites the slot "snps" of an MultiDataSet with the content of the given SnpSet. The fData of the SnpSet must contain the columns chromosome and position.

#### Usage

```
add_snps(object, snpSet, ...)
```
#### Arguments

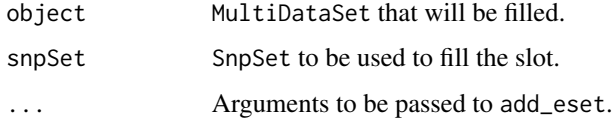

#### Value

A new MultiDataSet with the slot "snps" filled.

#### Examples

```
multi <- createMultiDataSet()
geno <- matrix(c(3,1,2,1), ncol = 2)colnames(geno) <- c("VAL0156", "VAL0372")
rownames(geno) <- c("rs3115860", "SNP1-1628854")
map <- AnnotatedDataFrame(data.frame(chromosome = c("chr1", "chr2"), position = c(12414, 1234321),
     stringsAsFactors = FALSE))
rownames(map) <- rownames(geno)
snpSet <- new("SnpSet", call = geno, featureData = map)
pheno <- data.frame(id = c("VAL0156", "VAL0372"))rownames(pheno) <- c("VAL0156", "VAL0372")
pData(snpSet) <- pheno
multi <- add_snps(multi, snpSet)
```
add\_table *Method to add a* matrix *to* MultiDataSet*.*

#### Description

This method adds or overwrites a slot of a MultiDataSet with the content of the given matrix.

#### <span id="page-8-0"></span>chrNumToChar 9

#### Usage

```
add_table(
  object,
  set,
  dataset.type,
  dataset.name = NULL,
  warnings = TRUE,overwrite = FALSE
)
```
#### Arguments

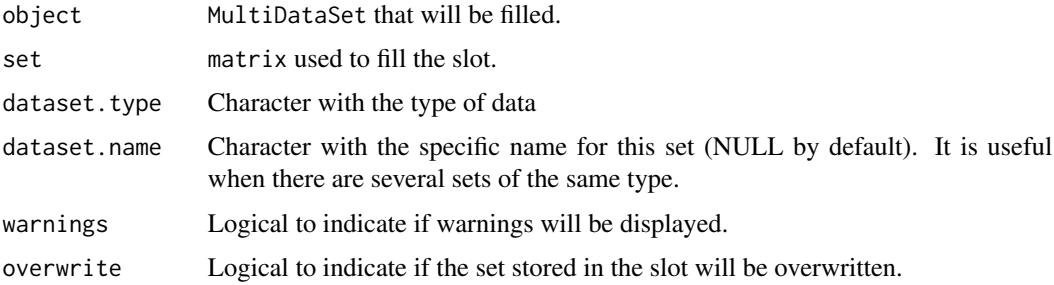

#### Value

A new MultiDataSet with a slot filled.

#### Examples

```
multi <- createMultiDataSet()
mat \leq matrix(runif(12), nrow = 3)
colnames(mat) <- paste0("S", 1:4)
rownames(mat) <- paste0("F", 1:3)
multi <- add_table(multi, mat, "exampledata")
```
chrNumToChar *Convert chr numbers to chr strings*

#### Description

Given a vector of number representing the chromosomes, convert them to string (e.g 1 to chr1). 23 is consider chrX, 24 is chrY, 25 is chrXY (probes shared between chromosomes X and Y) and 26 is chrMT.

#### Usage

```
chrNumToChar(vector)
```
#### <span id="page-9-0"></span>10 commonIds commonIds and the commonIds commonIds commonIds commonIds commonIds commonIds commonIds commonIds commonIds commonIds commonIds commonIds commonIds commonIds commonIds commonIds commonIds commonIds commonIds c

#### **Arguments**

vector The vector with the chromosome numbers

#### Value

A vector with the chromosomes in string format.

#### Examples

```
chromosomes <- c(1, 3, 4, 23, 15)
stringChrs <- chrNumToChar(chromosomes)
stringChrs
```
#### commonIds *Get the name of the ids common to all datasets*

#### Description

Get the name of the ids common to all datasets

#### Usage

```
commonIds(object)
```
#### Arguments

object MultiDataSet that will be filtered.

#### Value

Character vector with the common ids.

```
multi <- createMultiDataSet()
eset <- new("ExpressionSet", exprs = matrix(runif(9), ncol = 3))
fData(eset) <- data.frame(chromosome = c("chr1", "chr1", "chr1"),
                          start = c(1, 5, 10), end = c(4, 6, 14),
                          stringsAsFactors = FALSE)
sampleNames(eset) <- c("S1", "S2", "S3")
pData(eset) <- data.frame(id = c("S1", "S2", "S3"))
rownames(pData(eset)) <- c("S1", "S2", "S3")
multi <- add_genexp(multi, eset, dataset.name = "g1")
eset <- new("ExpressionSet", exprs = matrix(runif(8), ncol = 2))
fData(eset) <- data.frame(chromosome = c("chr1", "chr1", "chr1", "chr1"),
                          start = c(1, 14, 25, 104), end = c(11, 16, 28, 115),
                          stringsAsFactors = FALSE)
sampleNames(eset) <- c("S1", "G2")
pData(eset) < - data frame(id = c("S1", "G2"))
```
#### <span id="page-10-0"></span>commonSamples 11

```
rownames(pData(eset)) <- c("S1", "G2")
multi <- add_genexp(multi, eset, dataset.name="g2")
commonIds(multi)
```
commonSamples *Method to select samples that are present in all datasets.*

#### **Description**

This method subsets the datasets to only contain the samples that are in all datasets. All sets will have the samples in the same order, taking into account that there can be duplicates.

#### Usage

```
commonSamples(object, unify.names = FALSE)
```
#### Arguments

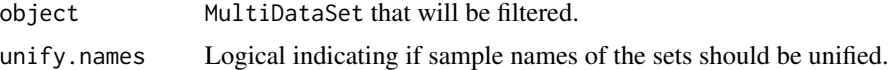

#### Details

If unify.names is TRUE, the sample names of the sets will be unified using the id column of phenodata. This option is only possible when there are no duplicated ids.

#### Value

A new MultiDataSet with only the common samples.

```
multi <- createMultiDataSet()
eset <- new("ExpressionSet", exprs = matrix(runif(9), ncol = 3))
fData(eset) <- data.frame(chromosome = c("chr1", "chr1", "chr1"),
                          start = c(1, 5, 10), end = c(4, 6, 14),
                          stringsAsFactors = FALSE)
sampleNames(eset) <- c("S1", "S2", "S3")
pData(eset) <- data.frame(id = c("S1", "S2", "S3"))
rownames(pData(eset)) <- c("S1", "S2", "S3")
multi <- add_genexp(multi, eset, dataset.name = "g1")
eset <- new("ExpressionSet", exprs = matrix(runif(8), ncol = 2))
fData(eset) <- data.frame(chromosome = c("chr1", "chr1", "chr1", "chr1"),
                          start = c(1, 14, 25, 104), end = c(11, 16, 28, 115),
                          stringsAsFactors = FALSE)
sampleNames(eset) <- c("S1", "G2")
pData(eset) \leq data.frame(id = c("S1", "G2"))rownames(pData(eset)) <- c("S1", "G2")
```

```
multi <- add_genexp(multi, eset, dataset.name="g2")
commonSamples(multi)
```
getAssociation *Method to extrat feature result from a ResultSet*

#### Description

Homologous methods from limma, getAssociation resturns a data.frame with the logFC and PValue per featrue for the selcted coef and for given result (rid).

#### Usage

```
getAssociation(object, rid = 1, coef = 2, contrast = NULL, fNames = NULL, ...)
```
#### Arguments

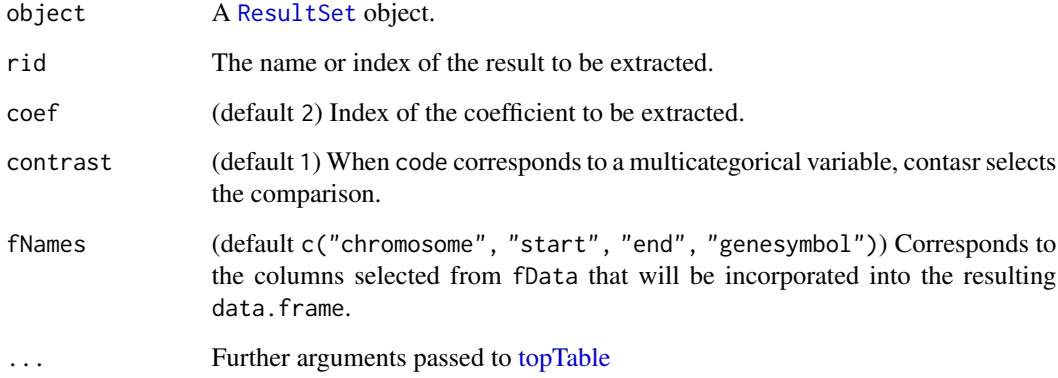

#### Value

A data.frame with the result of the association study, including P-Value and Fold Change.

```
data(rset)
getAssociation(rset, rid=1, fNames = c("chromosome", "position"))
```
<span id="page-11-0"></span>

<span id="page-12-0"></span>

Implementation of Clayton's lambda score for a vector of P-Values

#### Usage

 $lambdaClayton(x, trim = 0.5)$ 

### Arguments

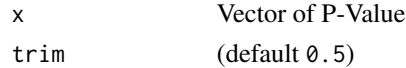

#### Value

A lambda value, indicating the inflation/deflation of the analysis.

#### Author(s)

Juan R. Gonzalez

#### Examples

```
lambdaClayton(runif(30))
```
mae2mds *Convert a* MultiAssayExperiment *to a* MultiDataSet

#### Description

This function creates a MultiDataSet using the data of a MultiAssayExperiment.

#### Usage

```
mae2mds(MAE, warnings = TRUE)
```
#### Arguments

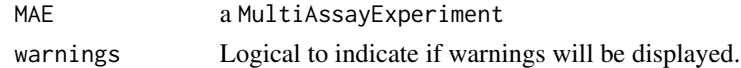

#### Value

MultiDataSet with the of the incoming MultiAssayExperiment.

<span id="page-13-0"></span>

This function creates a MultiAssayExperiment using the data of a MultiDataSet.

#### Usage

mds2mae(MDS)

#### Arguments

MDS a MultiDataSet

#### Value

MultiAssayExperiment with the of the incoming MultiDataSet.

<span id="page-13-1"></span>MultiDataSet *MultiDataSet: Implementation of the BRGE's basic classes*

#### Description

Implementation of the BRGE's (Bioinformatic Research Group in Epidemiology from Center for Research in Environmental Epidemiology) MultiDataSet and MethylationSet. MultiDataSet is designed for integrating multi omics data sets and MethylationSet to contain normalized methylation data. MultiDataSet for integrating multi omics data sets

#### See Also

**[MultiDataSet](#page-14-1)** 

<span id="page-14-1"></span><span id="page-14-0"></span>The class MultiDataSet is a superior class to store multiple datasets in form of triplets (assayDataphenoData-featureData). The datasets can be eSet or SummarizedExperiment derived or matrices.

#### Usage

```
## S4 method for signature 'MultiDataSet,eSet'
add_eset(
 object,
  set,
  dataset.type,
  dataset.name = NULL,
  sample.tables = "protocolData",
  feature.tables = NULL,
  warnings = TRUE,
 overwrite = FALSE,
 GRanges
)
## S4 method for signature 'MultiDataSet,ExpressionSet'
add_genexp(object, gexpSet, ...)
## S4 method for signature 'MultiDataSet, ExpressionSet'
add_rnaseq(object, rnaSet, ...)
## S4 method for signature 'MultiDataSet, GenomicRatioSet'
add_methy(object, methySet, ...)
## S4 method for signature 'MultiDataSet, RangedSummarizedExperiment'
add_rse(
 object,
  set,
 dataset.type,
  dataset.name = NULL,
  sample.tables = NULL,
  feature.tables = "elementMetadata",
 warnings = TRUE,
  overwrite = FALSE
)
## S4 method for signature 'MultiDataSet, SummarizedExperiment'
add_se(
 object,
```

```
set,
  dataset.type,
  dataset.name = NULL,
  sample.tables = NULL,
  feature.tables = "elementMetadata",
  warnings = TRUE,
  overwrite = FALSE,
  GRanges
)
## S4 method for signature 'MultiDataSet, SnpSet'
add_snps(object, snpSet, ...)
## S4 method for signature 'MultiDataSet,matrix'
add_table(
  object,
  set,
  dataset.type,
  dataset.name = NULL,
  warnings = TRUE,overwrite = FALSE
\lambda## S4 method for signature 'MultiDataSet'
as.list(x)
## S4 method for signature 'MultiDataSet'
commonIds(object)
## S4 method for signature 'MultiDataSet'
commonSamples(object, unify.names = FALSE)
createMultiDataSet()
## S4 method for signature 'MultiDataSet'
dims(x)
## S4 method for signature 'MultiDataSet'
w_iclusterplus(object, commonSamples = TRUE, ...)
## S4 method for signature 'MultiDataSet'
length(x)
## S4 method for signature 'MultiDataSet'
w_mcia(object, ...)
## S4 method for signature 'MultiDataSet'
names(x)
```
## S4 method for signature 'MultiDataSet' ncol(x) ## S4 method for signature 'MultiDataSet' nrow(x) ## S4 method for signature 'MultiDataSet' rowRangesElements(object) ## S4 method for signature 'MultiDataSet' sampleNames(object) ## S4 method for signature 'MultiDataSet' assayData(object) ## S4 method for signature 'MultiDataSet' fData(object) ## S4 method for signature 'MultiDataSet' featureData(object) ## S4 method for signature 'MultiDataSet' pData(object) ## S4 method for signature 'MultiDataSet' phenoData(object) ## S4 method for signature 'MultiDataSet' rowRanges(x)

## S4 method for signature 'MultiDataSet,ANY,ANY' x[[i]]

## S4 method for signature 'MultiDataSet,ANY,ANY,ANY'  $x[i, j, k, \ldots, drop = FALSE]$ 

## S4 method for signature 'MultiDataSet'  $subset(x,$  feat, phe, warnings = TRUE, keep = TRUE)

#### Arguments

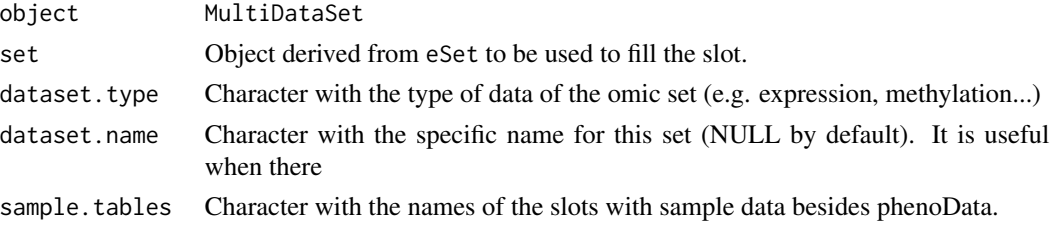

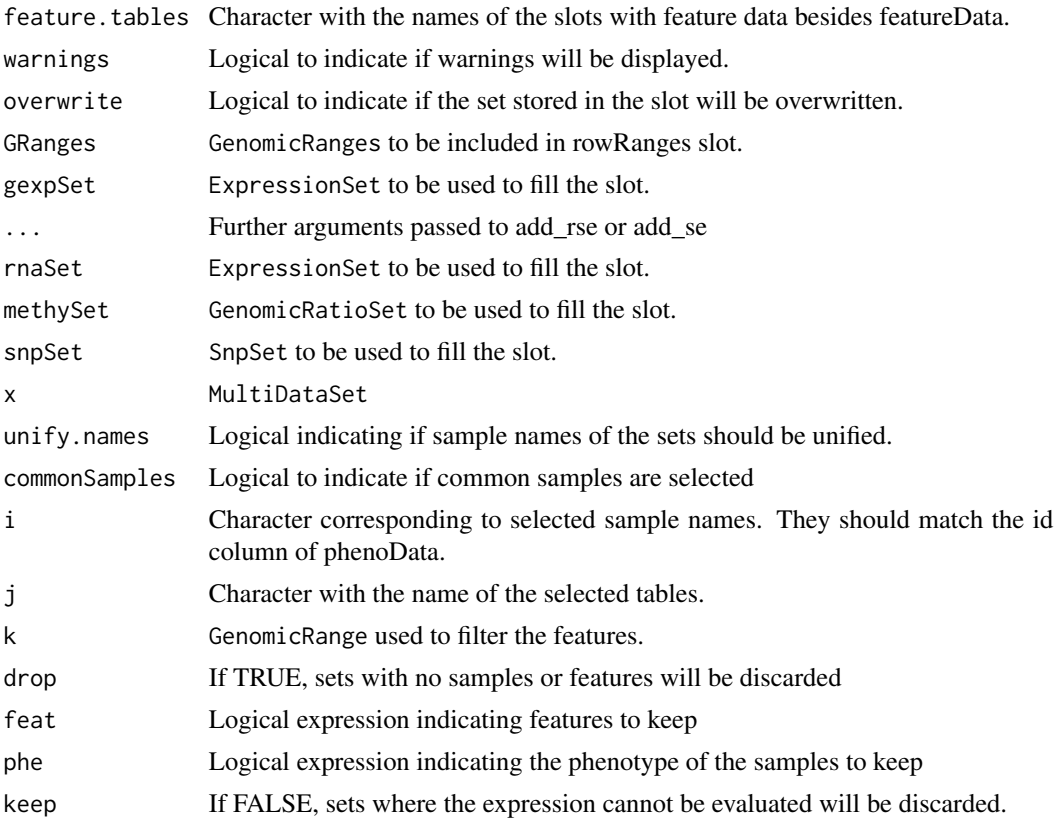

#### Details

The names of the three lists (assayData, phenoData and featureData) must be the same.

#### Value

MultiDataSet MultiDataSet

#### Methods (by generic)

- add\_eset: Method to add an eSet to MultiDataSet.
- add\_genexp: Method to add a slot of expression to MultiDataSet.
- add\_rnaseq: Method to add a slot of (RNASeq) expression to MultiDataSet.
- add\_methy: Method to add a slot of methylation to MultiDataSet from a GenomicRatioSet.
- add\_rse: Method to add a RangedSummarizedExperiment to MultiDataSet.
- add\_se: Method to add a SummarizedExperiment to MultiDataSet.
- add\_snps: Method to add a slot of SNPs to MultiDataSet.
- add\_table: Method to add a matrix to MultiDataSet.
- as.list: Returns a list with the first matrix of each dataset.

#### <span id="page-18-0"></span>MultiDataSet-class 19

- commonIds: Get the name of the ids common to all datasets
- commonSamples: Get a MultiDataSet only with the samples present in all the tables
- dims: Returns the dimensions of the sets
- w\_iclusterplus: Apply iClusterPlus clustering method to a MultiDataSet object
- length: Returns the number of sets into the object.
- w\_mcia: Apply mcia integration method to a MultiDataSet object
- names: Get the names of the slots.
- ncol: Get number of samples of each set
- nrow: Get number of features of each set
- rowRangesElements: Get the name of the datasets that have rowRanges
- sampleNames: Get sample names
- assayData: Retrieve all assay data blocks.
- fData: Retrieve information on features.
- featureData: Retrieve information on features.
- pData: Retrieve information on experimental phenotypes
- phenoData: Retrieve information on experimental phenotypes
- rowRanges: Retrieve information on feature ranges.
- [[: Get a set from a slot
- [: Subset a MultiDataSet
- subset: Filter a subset using feature ids or phenotypes

#### Slots

assayData List of assayData elements.

phenoData List of AnnotatedDataFrame containing the phenoData of each assayData.

featureData List of AnnotatedDataFrame containing the featureData of each assayData.

rowRanges List of GenomicRanges containing the rowRanges of each assayData.

extraData List of other slots of the original object.

return\_method List of functions used to create the original object.

#### See Also

[add\\_eset](#page-1-1), [add\\_rse](#page-4-2)

#### Examples

createMultiDataSet()

<span id="page-19-0"></span>Method that returns a list with the options used to create the ResultSet.

#### Usage

```
opt(object)
```
#### Arguments

object A [ResultSet](#page-20-1) object.

#### Value

A list with the options used to create the ResultSet.

#### Examples

data(rset) opt(rset)

qq\_plot *Function to draw a QQ Plot from a vector of numbers*

### Description

Function to draw a QQ Plot from a vector of numbers

#### Usage

```
qq_plot(values, show.lambda = TRUE)
```
#### Arguments

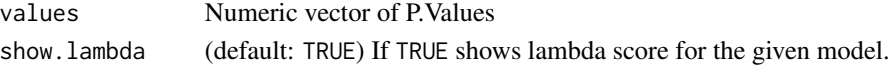

#### Value

An object obtained from [ggplot.](#page-0-0)

```
data(rset)
rst <- getAssociation(rset, rid = 1, fNames = NULL)
qq_plot(rst$P.Value)
```
<span id="page-20-1"></span><span id="page-20-0"></span>

Class ResultSet used to encapsulate results from MEAL and omicrexposome.

#### Usage

```
## S4 method for signature 'ResultSet'
fData(object)
## S4 method for signature 'ResultSet'
getAssociation(object, rid = 1, coef = 2, contrast = NULL, fNames = NULL, ...)
## S4 method for signature 'ResultSet'
length(x)
## S4 method for signature 'ResultSet'
names(x)
## S4 method for signature 'ResultSet'
opt(object)
## S4 method for signature 'ResultSet,ANY'
plot(
  x,
 y,
  rid = 1,coef = 2,
  contrast = NULL,
  type,
  tFC = 2,
  tPV = -log10(0.001),
  show.labels = TRUE,
  show.effect = FALSE,
  show.lambda = TRUE,
  fNames = c("chromosome", "start"),
  subset,
  highlight,
  ...
\lambda## S4 method for signature 'ResultSet'
varLabels(object)
create_resultset(fOrigin, lResults, fData, lOptions = list())
```
#### <span id="page-21-0"></span>Arguments

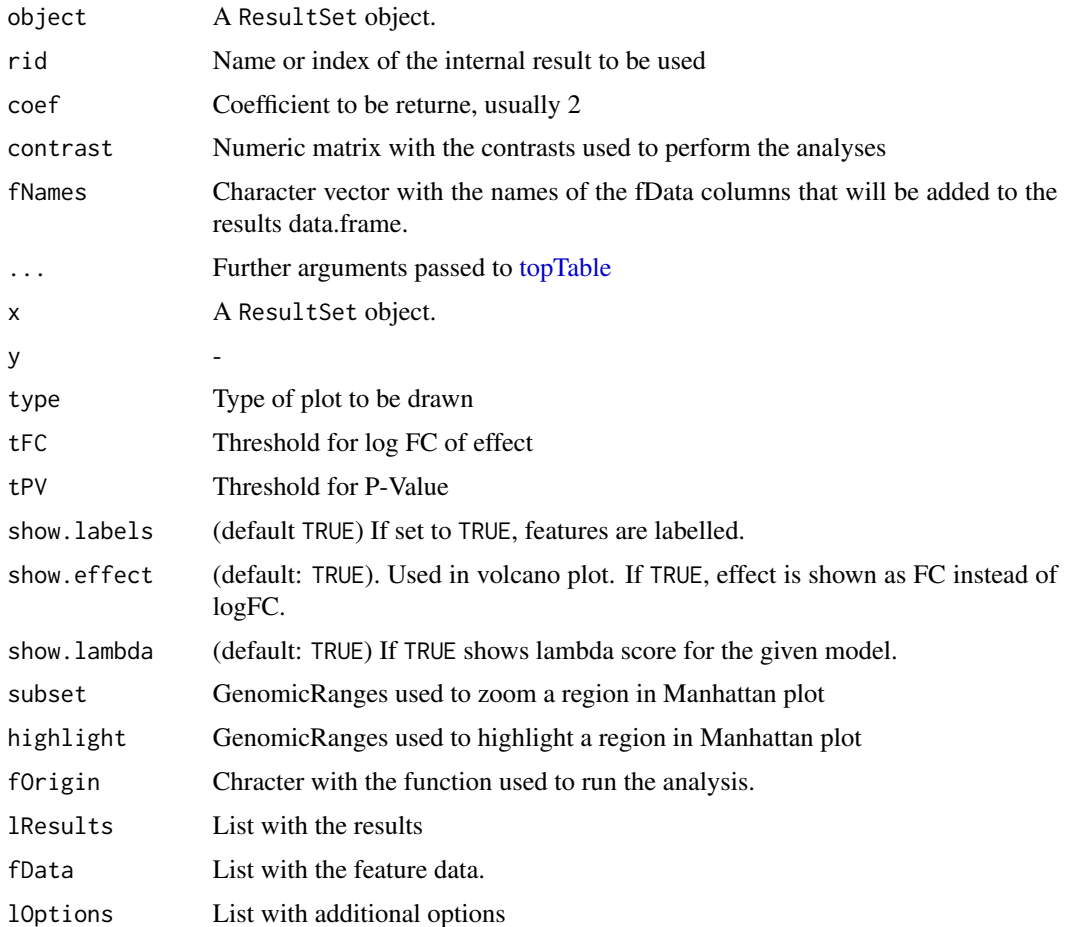

#### Value

An object of class ResultSet

#### Methods (by generic)

- fData: Returns data.frame with feature's data.
- getAssociation: Getter to obtain the raw data.frame from association and integration analysis.
- length: Returns the amoung of analyses stored in the ResultSet.
- names: Returns the names of the omics data used to create the ResultSet.
- opt: Returns a list with the options used to create the ResultSet
- plot: Allows to plot a series of plots (QQ plot, Manhattan plot and Volcano plot) depending on the results stored in the ResultSet.
- varLabels: Returns the names of the variables of the models used in a ResultSet.

#### <span id="page-22-0"></span>Slots

fun\_origin Character containing the function that creates the object. results List containing the results of the association/integration. fData List containing the feature-data of the original objects. options list of options used to create the ResultSet.

#### Examples

```
create_resultset("hello", list(), list(), list())
```
rowRangesElements *Get the name of the datasets that have rowRanges*

#### Description

Get the name of the datasets that have rowRanges

#### Usage

rowRangesElements(object)

#### Arguments

object MultiDataSet

#### Value

Character vector with the slots that have rowRanges.

```
multi <- createMultiDataSet()
eset <- new("ExpressionSet", exprs = matrix(runif(10), 5))
eset2 <- new("ExpressionSet", exprs = matrix(runif(8), ncol = 2))
fData(eset2) <- data.frame(chromosome = c("chr1", "chr1", "chr1", "chr1"),
                          start = c(1, 14, 25, 104), end = c(11, 16, 28, 115),
                          stringsAsFactors = FALSE)
multi <- add_eset(multi, eset, "exampledata", GRanges = NA)
multi <- add_genexp(multi, eset2)
rowRangesElements(multi)
```
<span id="page-23-0"></span>

Example ResultSet used in the functions examples and in the tests. The script used to generate it can be found in inst/scripts.

#### Usage

rset

#### Format

ResultSet

volcano\_plot *Function to draw a Volcano Plot*

#### Description

Function that takes two numeric vectors (P-Value and fold change) and draws a volcano plot using ggplot2

#### Usage

```
volcano_plot(
  pval,
  fc,
  names,
  size = 2,
  tFC = 2,
  tPV = -log10(0.001),
  show.labels = TRUE,
  show.effect = FALSE
\mathcal{L}
```
# Arguments

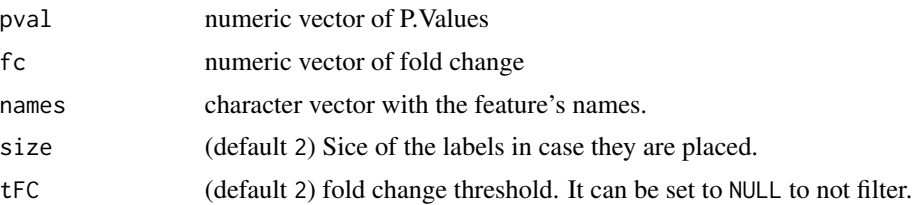

#### <span id="page-24-0"></span>w\_iclusterplus 25

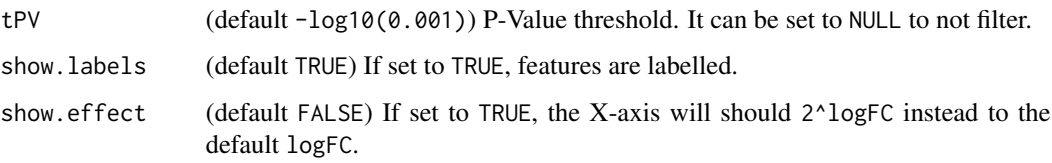

#### Value

A ggplot object

#### Examples

```
data(rset)
w1 <- getAssociation(rset, rid = 1, fNames = NULL)
volcano_plot(w1$P.Value, w1$logFC, rownames(w1))
```
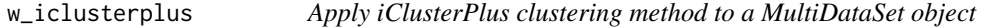

#### Description

Method [iClusterPlus](#page-0-0) is applied on a [MultiDataSet](#page-13-1) object after getting the common samples along all the contained datasets.

#### Usage

```
w_iclusterplus(object, commonSamples = TRUE, ...)
```
### Arguments

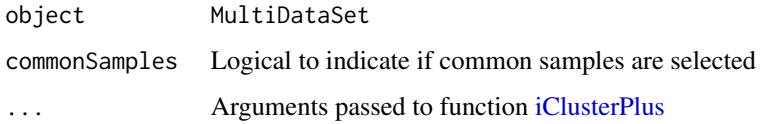

#### Value

A list of results from [iClusterPlus](#page-0-0)

#### Note

Argument type for [iClusterPlus](#page-0-0) is filled within the method.

<span id="page-25-0"></span>

Method [mcia](#page-0-0) is applied on a [MultiDataSet](#page-13-1) object after getting the common samples along all the contained datasets.

#### Usage

w\_mcia(object, ...)

### Arguments

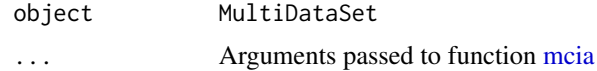

#### Value

A list of results from [mcia](#page-0-0)

# <span id="page-26-0"></span>**Index**

∗ datasets rset, [24](#page-23-0) [ *(*MultiDataSet-class*)*, [15](#page-14-0) [,MultiDataSet,ANY,ANY,ANY-method *(*MultiDataSet-class*)*, [15](#page-14-0) [[,MultiDataSet,ANY,ANY-method *(*MultiDataSet-class*)*, [15](#page-14-0) add\_eset, [2,](#page-1-0) *[19](#page-18-0)* add\_eset, MultiDataSet, eSet-method *(*MultiDataSet-class*)*, [15](#page-14-0) add\_genexp, *[3](#page-2-0)*, [3](#page-2-0) add\_genexp,MultiDataSet,ExpressionSet-method *(*MultiDataSet-class*)*, [15](#page-14-0) add\_methy, *[3](#page-2-0)*, [4](#page-3-0) add\_methy,MultiDataSet,GenomicRatioSet-method fData,MultiDataSet-method *(*MultiDataSet-class*)*, [15](#page-14-0) add  $r$ naseg,  $3, 5$  $3, 5$  $3, 5$ add\_rnaseq,MultiDataSet,ExpressionSet-method featureData *(*MultiDataSet-class*)*, [15](#page-14-0) *(*MultiDataSet-class*)*, [15](#page-14-0) add\_rse, [5,](#page-4-0) *[19](#page-18-0)* add\_rse,MultiDataSet,RangedSummarizedExperiment-method *(*MultiDataSet-class*)*, [15](#page-14-0) add\_se, [7](#page-6-0) add\_se,MultiDataSet,SummarizedExperiment-method *(*MultiDataSet-class*)*, [15](#page-14-0) add\_snps, *[3](#page-2-0)*, [8](#page-7-0) add\_snps,MultiDataSet,SnpSet-method *(*MultiDataSet-class*)*, [15](#page-14-0) add\_table, [8](#page-7-0) add\_table,MultiDataSet,matrix-method *(*MultiDataSet-class*)*, [15](#page-14-0) as.list *(*MultiDataSet-class*)*, [15](#page-14-0) as.list,MultiDataSet-method *(*MultiDataSet-class*)*, [15](#page-14-0) assayData *(*MultiDataSet-class*)*, [15](#page-14-0) assayData,MultiDataSet-method *(*MultiDataSet-class*)*, [15](#page-14-0) commonIds, [10](#page-9-0) commonIds,MultiDataSet-method *(*MultiDataSet-class*)*, [15](#page-14-0) commonSamples, [11](#page-10-0) commonSamples,MultiDataSet-method *(*MultiDataSet-class*)*, [15](#page-14-0) create\_resultset *(*ResultSet*)*, [21](#page-20-0) createMultiDataSet *(*MultiDataSet-class*)*, [15](#page-14-0) dims *(*MultiDataSet-class*)*, [15](#page-14-0) dims,MultiDataSet-method *(*MultiDataSet-class*)*, [15](#page-14-0) fData *(*MultiDataSet-class*)*, [15](#page-14-0) *(*MultiDataSet-class*)*, [15](#page-14-0) fData,ResultSet-method *(*ResultSet*)*, [21](#page-20-0) featureData,MultiDataSet-method *(*MultiDataSet-class*)*, [15](#page-14-0) getAssociation, [12](#page-11-0) getAssociation,ResultSet-method *(*ResultSet*)*, [21](#page-20-0) ggplot, *[20](#page-19-0)* iClusterPlus, *[25](#page-24-0)* lambdaClayton, [13](#page-12-0) length *(*MultiDataSet-class*)*, [15](#page-14-0) length,MultiDataSet-method *(*MultiDataSet-class*)*, [15](#page-14-0) length,ResultSet-method *(*ResultSet*)*, [21](#page-20-0) mae2mds, [13](#page-12-0) mcia, *[26](#page-25-0)* mds2mae, [14](#page-13-0) MultiDataSet, *[14](#page-13-0)*, [14,](#page-13-0) *[25,](#page-24-0) [26](#page-25-0)* MultiDataSet-class, [15](#page-14-0)

chrNumToChar, [9](#page-8-0)

volcano\_plot, [24](#page-23-0)

w\_mcia, [26](#page-25-0)

w\_iclusterplus, [25](#page-24-0)

w\_iclusterplus,MultiDataSet-method *(*MultiDataSet-class*)*, [15](#page-14-0)

*(*MultiDataSet-class*)*, [15](#page-14-0)

w\_mcia,MultiDataSet-method

```
MultiDataSet-methods
        (MultiDataSet-class), 15
MultiDataSet-methods,
        (MultiDataSet-class), 15
names (MultiDataSet-class), 15
names,MultiDataSet-method
        (MultiDataSet-class), 15
names,ResultSet-method (ResultSet), 21
ncol (MultiDataSet-class), 15
ncol,MultiDataSet-method
        (MultiDataSet-class), 15
nrow (MultiDataSet-class), 15
nrow,MultiDataSet-method
        (MultiDataSet-class), 15
opt, 20
opt,ResultSet-method (ResultSet), 21
pData (MultiDataSet-class), 15
pData,MultiDataSet-method
        (MultiDataSet-class), 15
phenoData (MultiDataSet-class), 15
phenoData, MultiDataSet-method
        (MultiDataSet-class), 15
plot,ResultSet,ANY-method (ResultSet),
        21
qq_plot, 20
ResultSet, 12, 20, 21
ResultSet-class (ResultSet), 21
ResultSet-methods (ResultSet), 21
rowRanges (MultiDataSet-class), 15
rowRanges,MultiDataSet-method
        (MultiDataSet-class), 15
rowRangesElements, 23
rowRangesElements,MultiDataSet-method
        (MultiDataSet-class), 15
rset, 24
sampleNames,MultiDataSet-method
        (MultiDataSet-class), 15
subset,MultiDataSet-method
        (MultiDataSet-class), 15
topTable, 12, 22
```
varLabels,ResultSet-method *(*ResultSet*)*, [21](#page-20-0)